#### **ЮЖНО-УРАЛЬСКИЙ ГОСУДАРСТВЕННЫЙ УНИВЕРСИТЕТ**

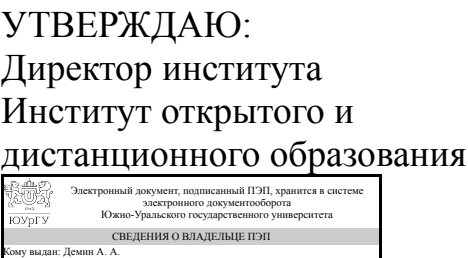

<sub>Кому выдан: Демин А. А.</sub><br>Пользователь: deminaa<br>Дата подписания: 06.10.2021<br>**А. А. Демин** 

### **РАБОЧАЯ ПРОГРАММА**

**дисциплины** Б.1.18 Электротехника и электроника **для направления** 15.03.05 Конструкторско-технологическое обеспечение машиностроительных производств **уровень** бакалавр **тип программы** Прикладной бакалавриат **профиль подготовки** Технология машиностроения **форма обучения** заочная **кафедра-разработчик** Техника, технологии и строительство

Рабочая программа составлена в соответствии с ФГОС ВО по направлению подготовки 15.03.05 Конструкторско-технологическое обеспечение машиностроительных производств, утверждённым приказом Минобрнауки от 11.08.2016 № 1000

Зав.кафедрой разработчика, к.техн.н., доц.

Разработчик программы, старший преподаватель

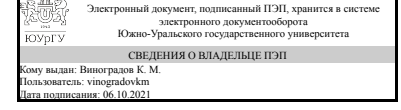

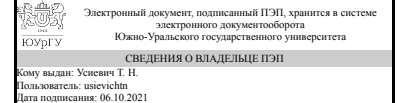

К. М. Виноградов

Т. Н. Усиевич

### **1. Цели и задачи дисциплины**

Цель курса: изучение основных законов электромагнетизма, анализа и расчета электрических, магнитных и электронных цепей и устройств Задачи курса формирование у студентов определенных знаний в части основных электротехнических законов и методов анализа электрических, магнитных и электронных цепей; - умения на основе паспортных и каталожных данных рассчитывать параметры и характеристики типовых электрических устройств.

### **Краткое содержание дисциплины**

Основные понятия и законы электротехники; цепи постоянного и гармонического тока: анализ установившегося синусоидального режима; трехфазные цепи; магнитная цепь при постоянном и гармоническом воздействии; машины постоянного и переменного тока. Физические основы полупроводниковых приборов, сами приборы, устройства га основе полупроводниковых приборов.

## **2. Компетенции обучающегося, формируемые в результате освоения дисциплины**

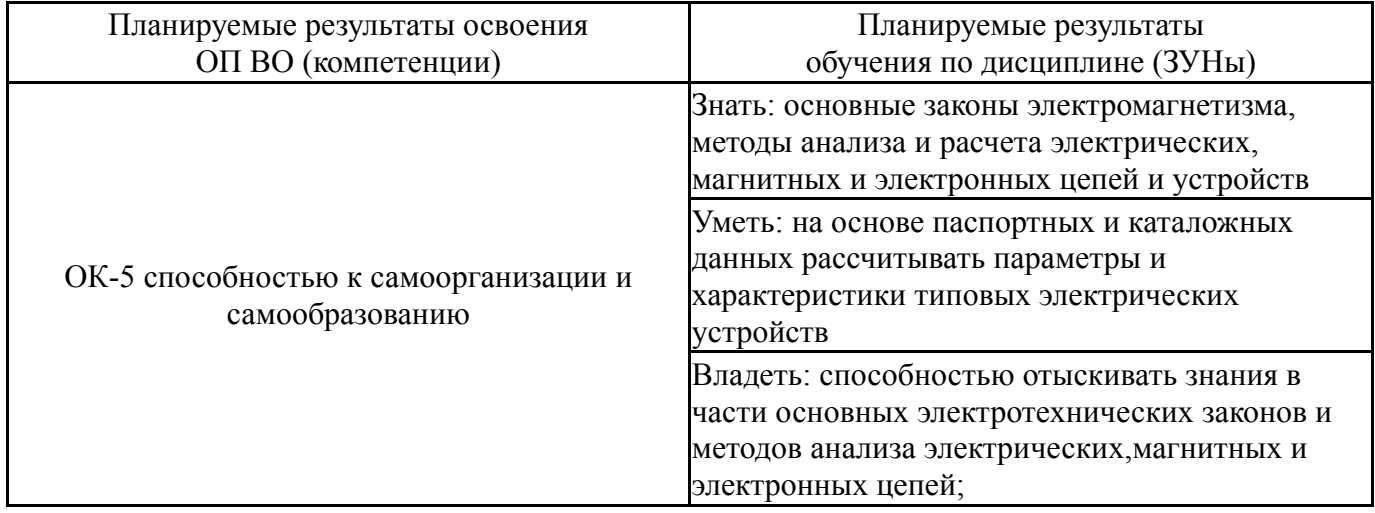

## **3. Место дисциплины в структуре ОП ВО**

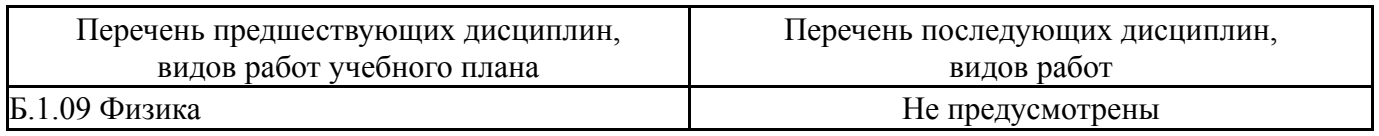

Требования к «входным» знаниям, умениям, навыкам студента, необходимым при освоении данной дисциплины и приобретенным в результате освоения предшествующих дисциплин:

Нет

## **4. Объём и виды учебной работы**

Общая трудоемкость дисциплины составляет 4 з.е., 144 ч.

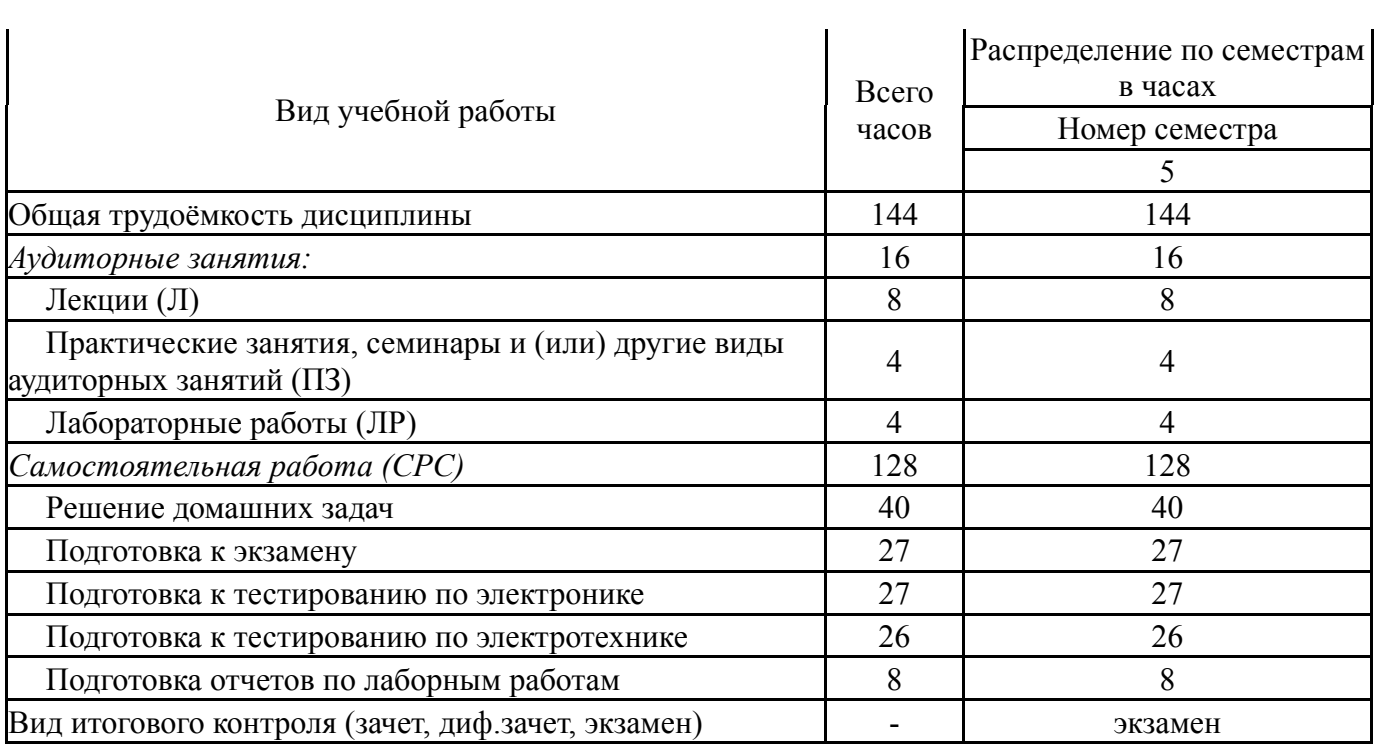

# **5. Содержание дисциплины**

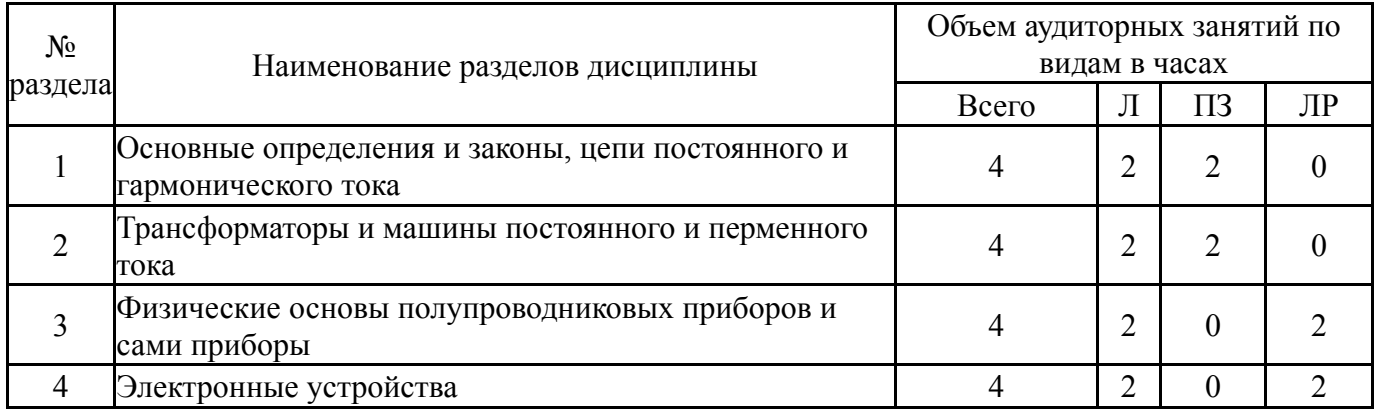

# **5.1. Лекции**

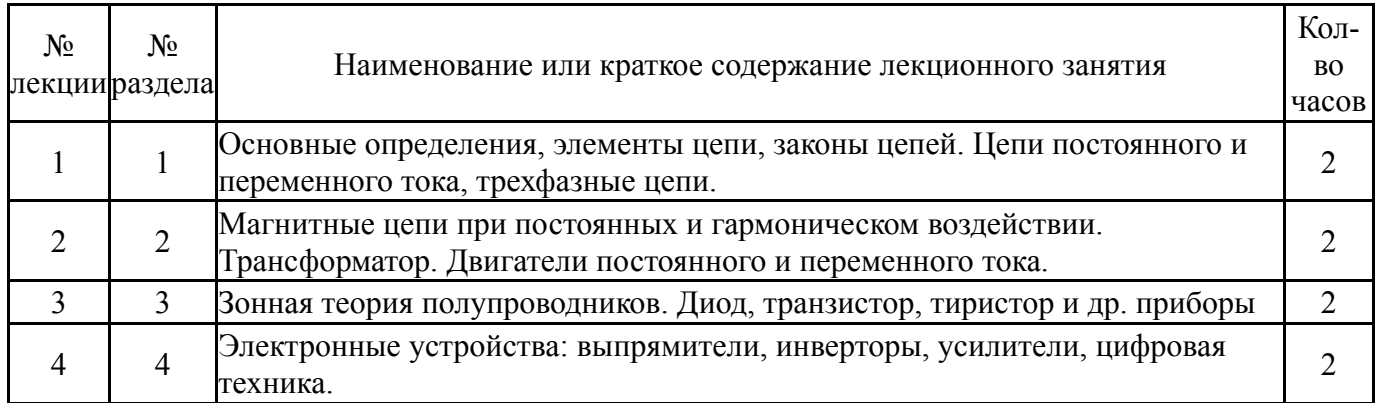

# **5.2. Практические занятия, семинары**

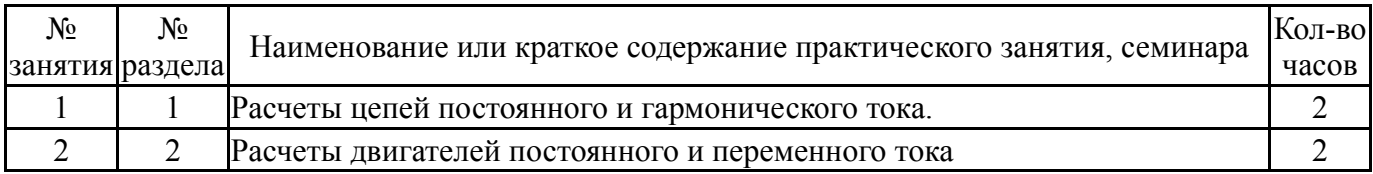

### **5.3. Лабораторные работы**

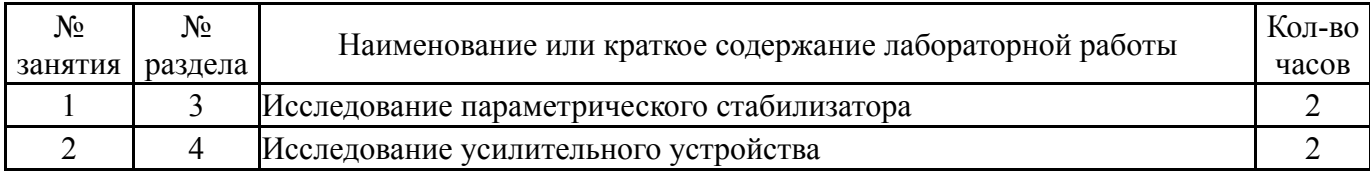

#### **5.4. Самостоятельная работа студента**

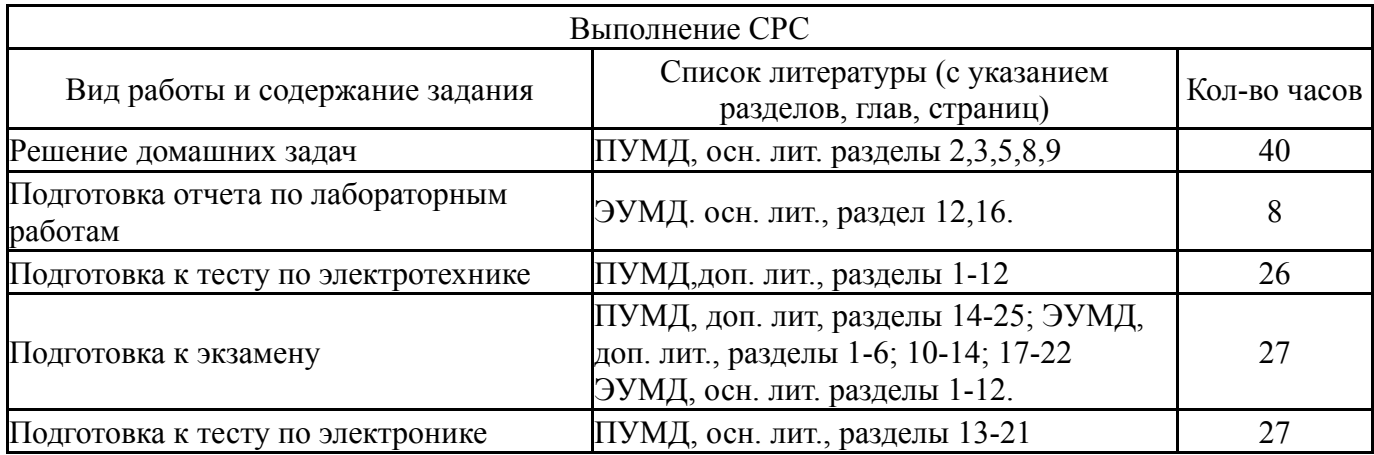

#### **6. Инновационные образовательные технологии, используемые в учебном процессе**

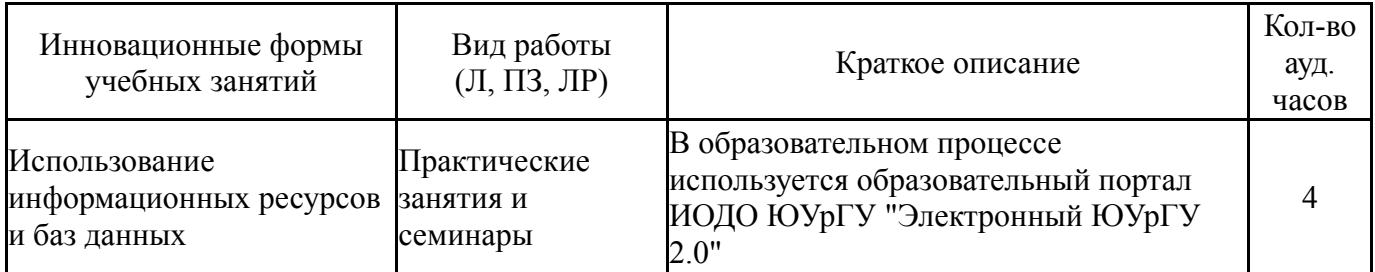

## **Собственные инновационные способы и методы, используемые в образовательном процессе**

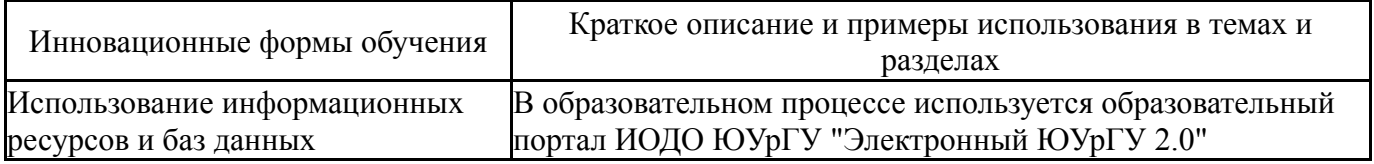

Использование результатов научных исследований, проводимых университетом, в рамках данной дисциплины: нет

#### **7. Фонд оценочных средств (ФОС) для проведения текущего контроля успеваемости, промежуточной аттестации по итогам освоения дисциплины**

## **7.1. Паспорт фонда оценочных средств**

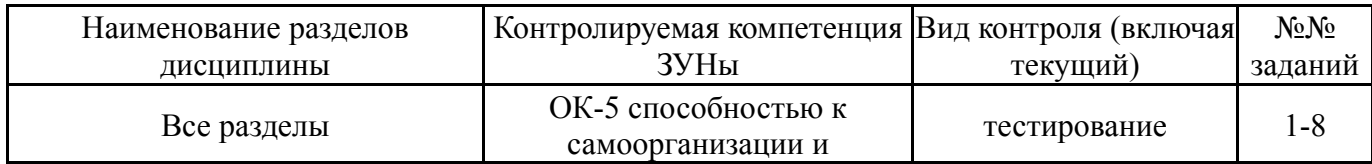

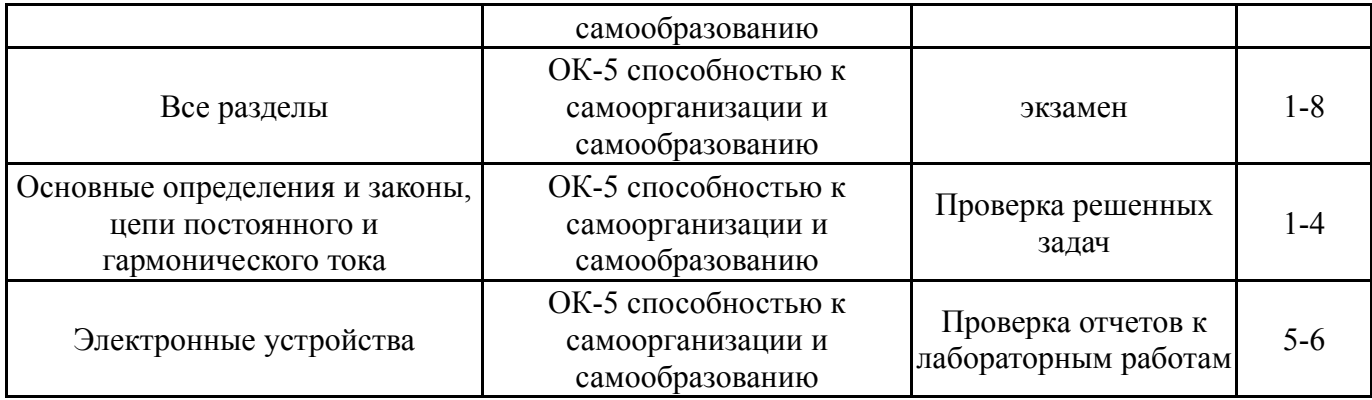

# **7.2. Виды контроля, процедуры проведения, критерии оценивания**

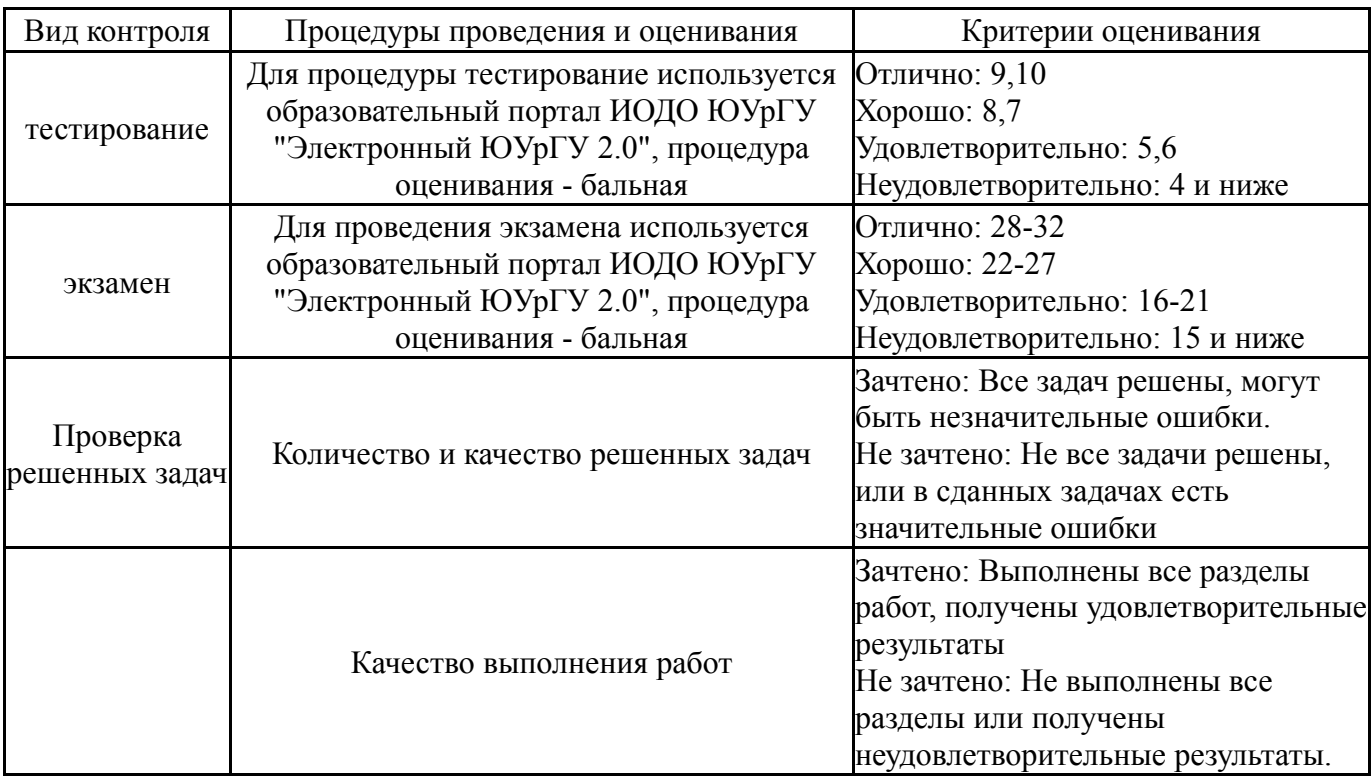

# **7.3. Типовые контрольные задания**

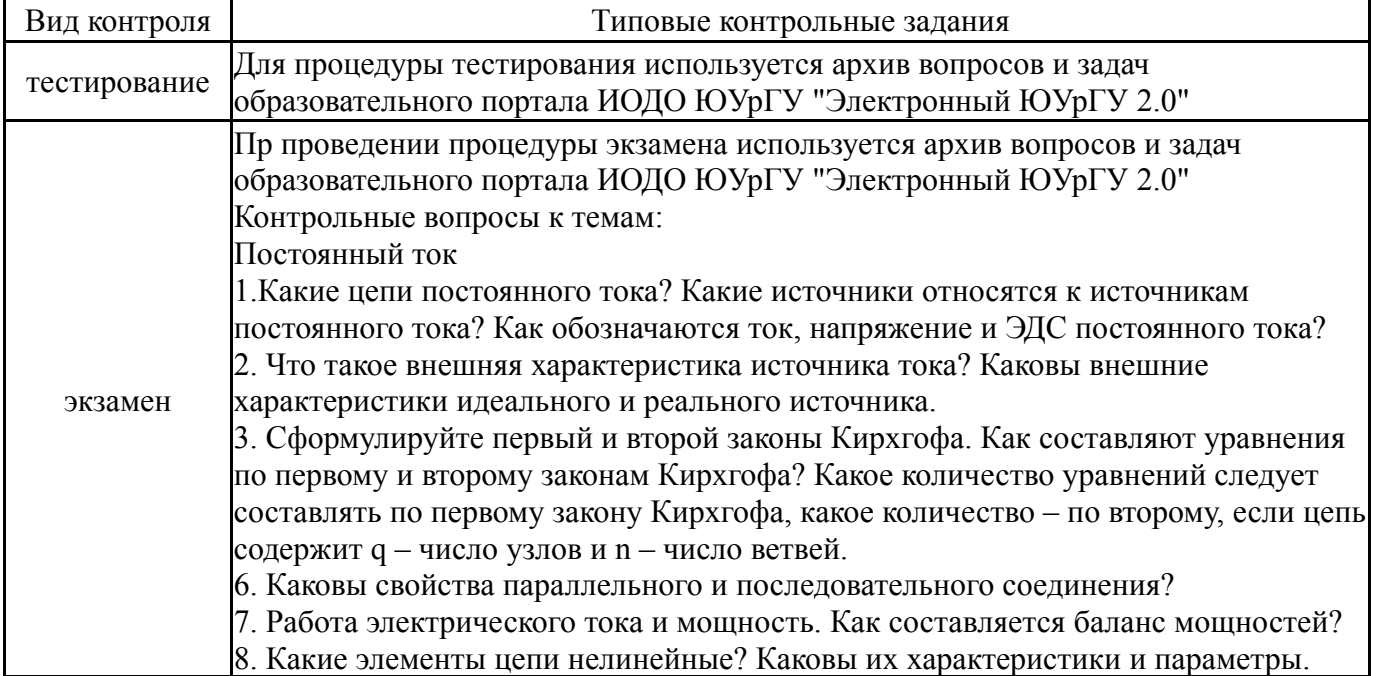

Как производится расчет нелинейной цепи графическим методом в случаях последовательного и параллельного соединений. Гармонический ток 1. Как записываются гармонические величины напряжений, токов, ЭДС? В каких формах их можно отображать? 2. Что отражают: амплитуда, фаза, начальная фаза? 3. Как определяются среднее и действующее значение гармонических величин? 4. Активное и реактивные сопротивления? Как определяются реактивные сопротивления индуктивности и емкости? Какое действие оказывают реактивные сопротивления на угол сдвига между напряжением и током цепи? 5. Векторные диаграммы последовательной и параллельной цепи. 6. Активная, реактивная и полная мощности цепи гармонического тока. 7. Как рассчитывают сложные цепи при гармоническом воздействии? Как осуществляется переход от комплексной формы записи к гармонической и наоборот? Трехфазные цепи 1. Трехфазные цепи. Образование трехфазной ЭДС. 2. Преимущества трехфазных цепей. 3. Соотношения между линейными и фазными токами и напряжениями в симметричных трехфазных цепях, соединенных в звезду. 4. Соотношения между линейными и фазными токами и напряжениями в симметричных трехфазных цепях, соединенных в треугольник 5. Расчет мощности трехфазной цепи. Магнитная цепь 1. Что такое магнитное поле, как выявляется? магнитная цепь? 2. Каковы основные характеристики и законы магнитного поля? 3. Каковы свойства ферромагнитных материалов в постоянном и переменном магнитном поле? 4. В чем состоят и как реализуются прямая и обратная задачи расчета магнитной цепи при постоянном воздействии? 5. Знать, какие процессы происходят в катушке с ферромагнитным сердечником при гармоническом воздействии. Как они отражаются в эквивалентной схеме? Электрооборудование СП 1. Каковы виды, конструкция, номинальные данные трансформаторов? 2. Каков принцип действия, как осуществляется саморегулирование трансформатора. 3. Какие существуют потери энергии в трансформаторе, и каков его КПД? 4. Какие особенности имеет сварочный трансформатор, агрегат? 5. Вращающееся магнитное поле. Устройство и принцип действия асинхронного двигателя, саморегулирование. 6. Основные соотношения асинхронного двигателя, механическая характеристика, энергетическая диаграмма, пуск реверс, торможение, регулирование скорости. 7. Однофазные и двухфазные асинхронные двигатели. Принцип действия и применение. 8. Коллекторный двигатель переменного тока. Особенности зависимости момента от времени. 9. Машина постоянного тока. ЭДС на щетках и момент на валу. Каковы механические характеристики двигателей постоянного тока различного возбуждения? Вопросы по электронике.1. У вещества расположение свободной и занятой зон может иметь три разновидности. Приведите их и объясните.. 2. Если в полупроводнике свободный уровень примеси находится, в энергетическом отношении, близко (менее 0,1 эВ) к занятой зоне, то с каким видом проводимости имеем дело? 3. Объясните физические явления, происходящие в «р-п» переходе 4. Какой полупроводниковый прибор имеет два«р-п» перехода, три «р-п»

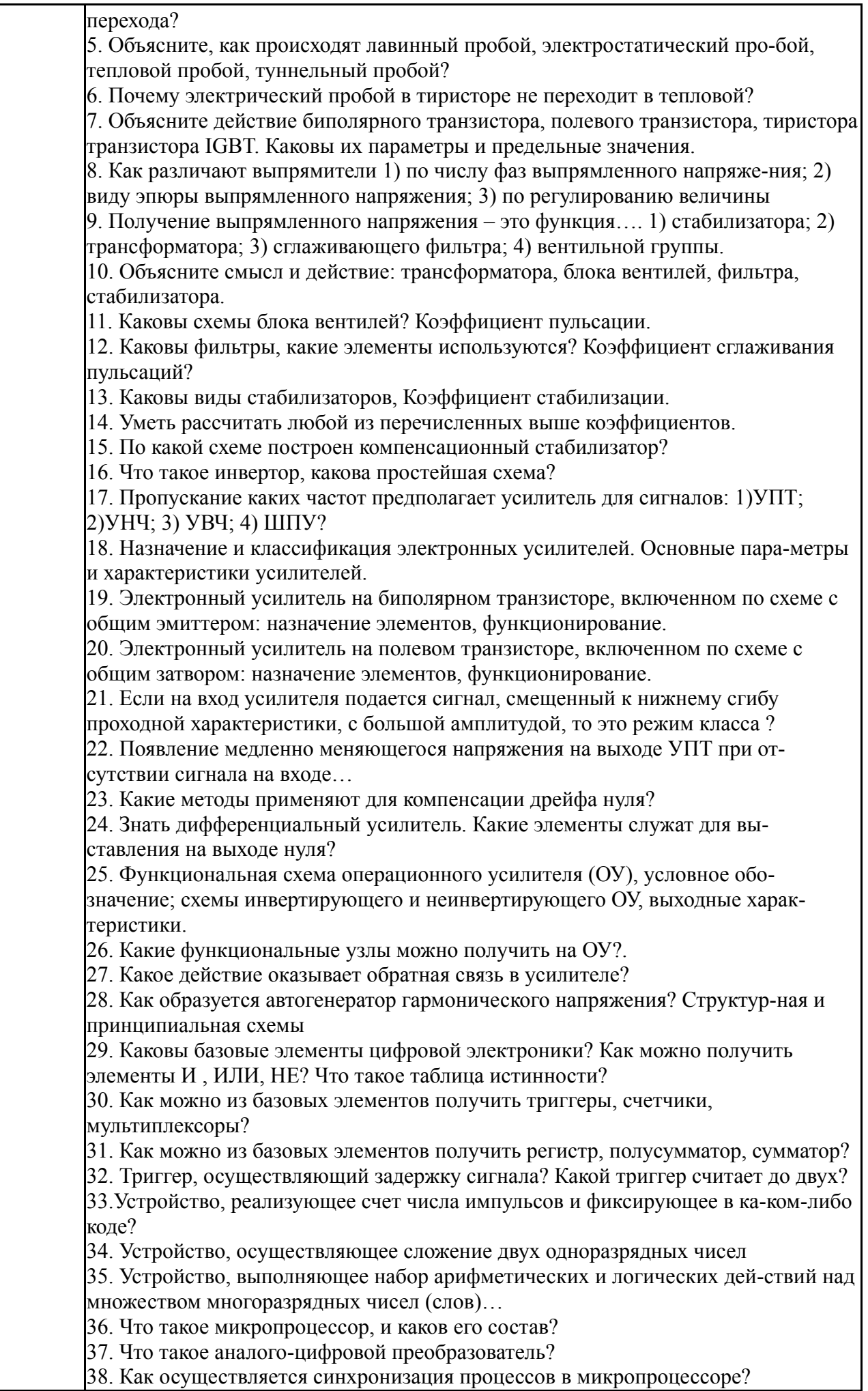

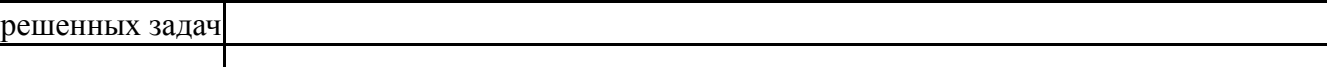

#### **8. Учебно-методическое и информационное обеспечение дисциплины**

#### **Печатная учебно-методическая документация**

*а) основная литература:*

1. Брылина, О. Г. Электротехника и электроника [Текст] Ч. 2 Физические основы полупроводниковых приборов учеб. пособие О. Г. Брылина ; Юж.-Урал. гос. ун-т, Каф. Электропривод и автоматизация пром. установок ; ЮУрГУ. - Челябинск: Издательский Центр ЮУрГУ, 2009. - 46, [1] с. ил. электрон. версия

*б) дополнительная литература:*

1. Немцов, М. В. Электротехника и электроника [Текст] учеб. для вузов по направлениям и специальностям в обл. техники и технологии М. В. Немцов. - М.: Высшая школа, 2007. - 559, [1] с. ил.

- *в) отечественные и зарубежные журналы по дисциплине, имеющиеся в библиотеке:* Не предусмотрены
- *г) методические указания для студентов по освоению дисциплины:*

1. Меренков М.Б. Основы теории цепей: учебное пособие для самостоятельной работы студентов.- Челябинск: изд-во ЮУрГУ, 2008.

*из них: учебно-методическое обеспечение самостоятельной работы студента:* 1. Меренков М.Б. Основы теории цепей: учебное пособие для самостоятельной работы студентов.- Челябинск: изд-во ЮУрГУ, 2008.

#### **Электронная учебно-методическая документация**

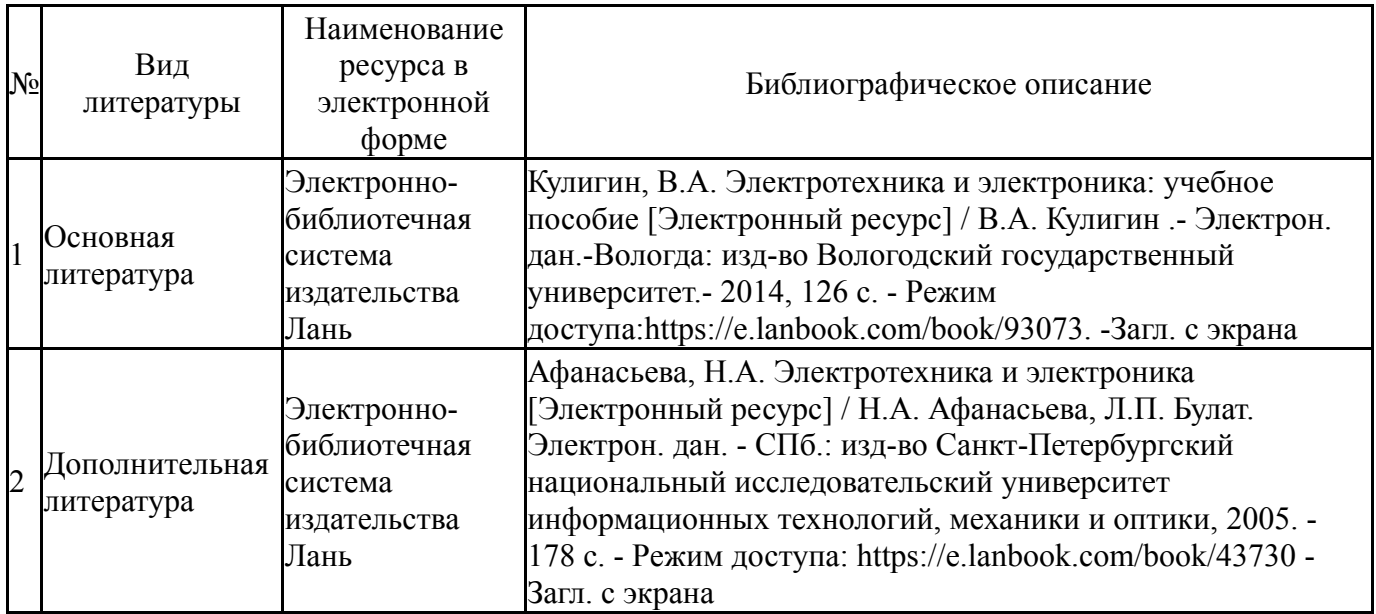

#### **9. Информационные технологии, используемые при осуществлении образовательного процесса**

Перечень используемого программного обеспечения:

- 1. Microsoft-Windows(бессрочно)
- 2. Microsoft-Office(бессрочно)

Перечень используемых информационных справочных систем:

## 1. -База данных ВИНИТИ РАН(бессрочно)

### **10. Материально-техническое обеспечение дисциплины**

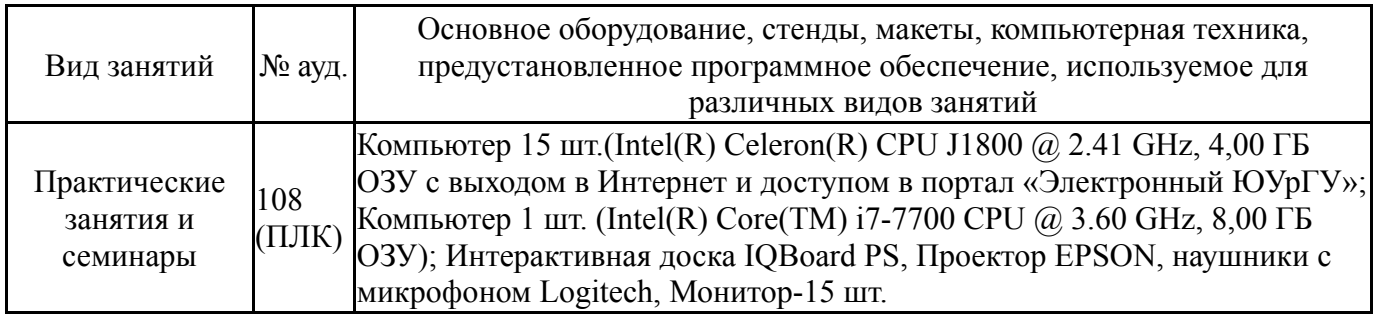